## **MZ-40K Tabelle für Gebrauchsweise**

Einzelheiten sind in der Bedienungsanleitung angegeben .

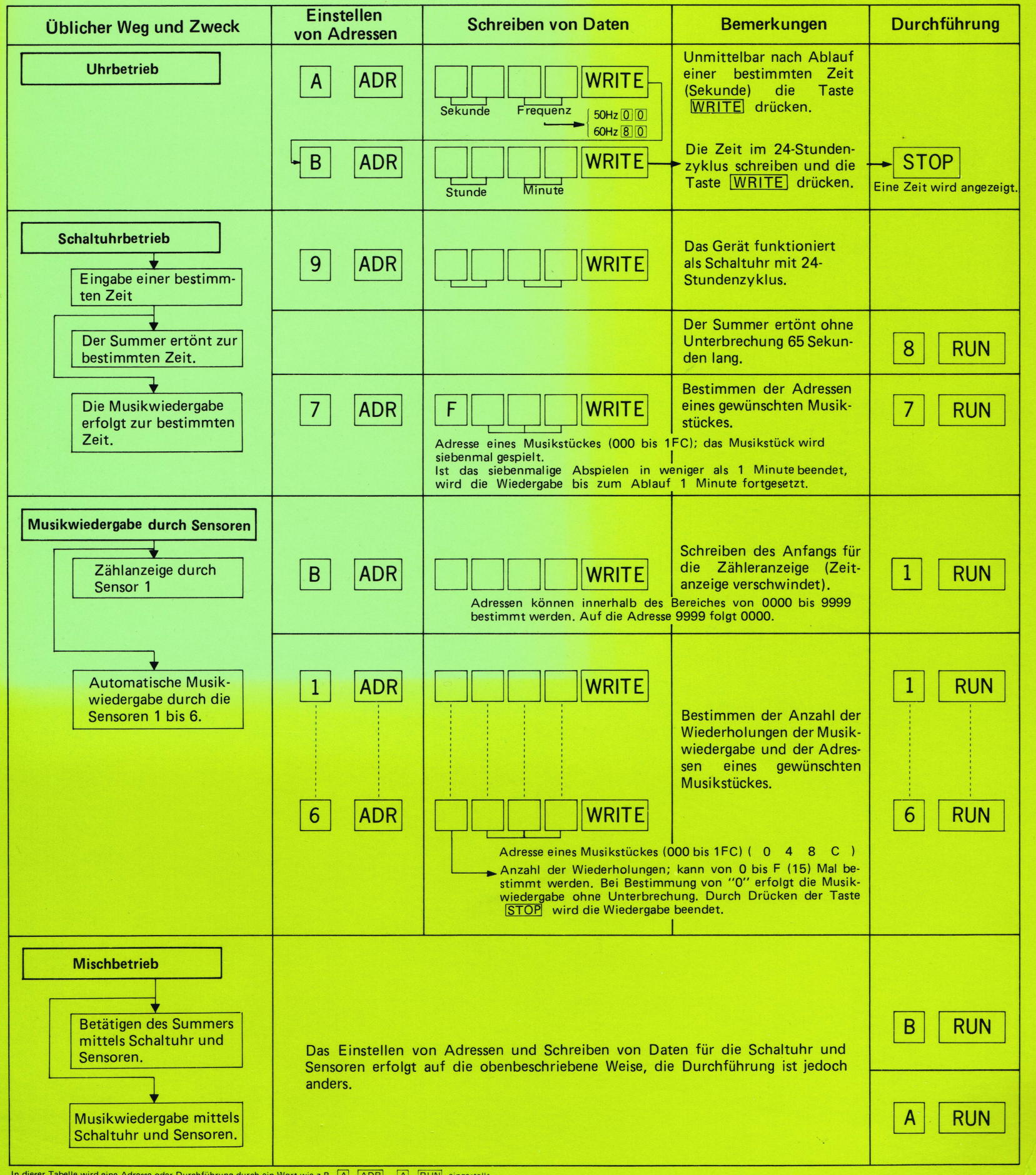

In dieser Tabelle wird eine Adresse oder Durchführung durch ein Wort wie z.B. [A] [ADR], [A] [RUN] eingestellt.<br>(Genau genommen müßte es [0] [0] [A] sein, die Nullen [0] werden aber weggelassen.)

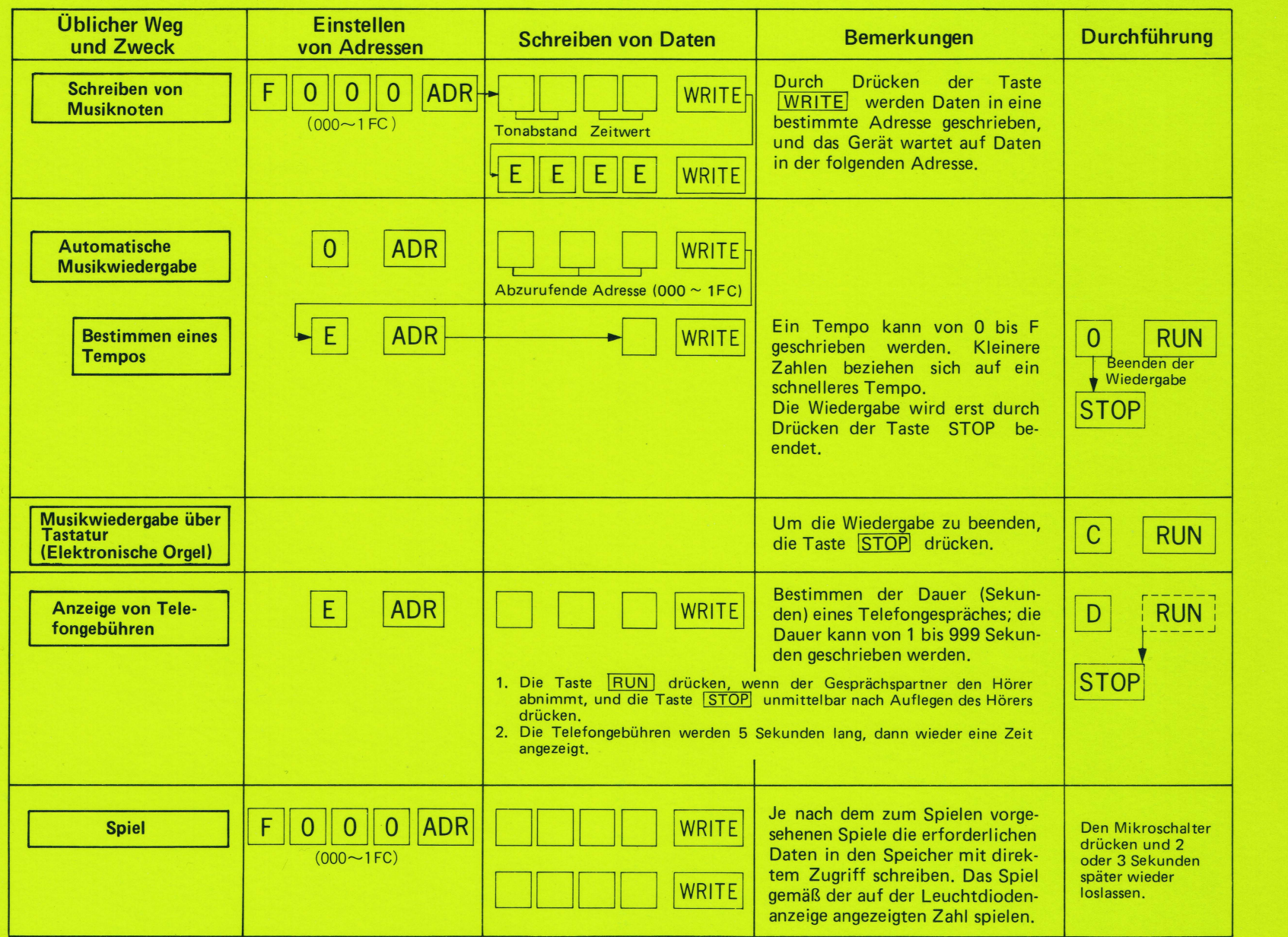

## ■ Kode für Tonabstände (die beiden ersten Stellen)

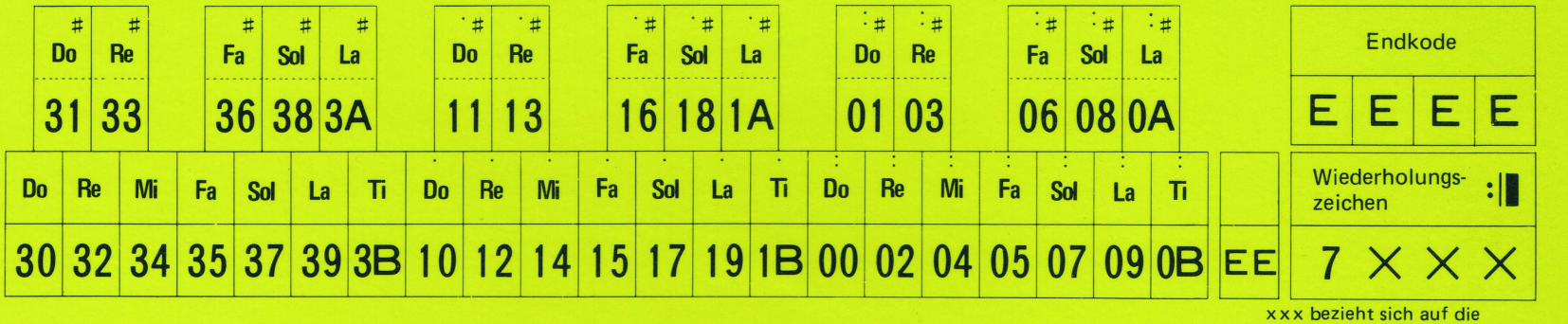

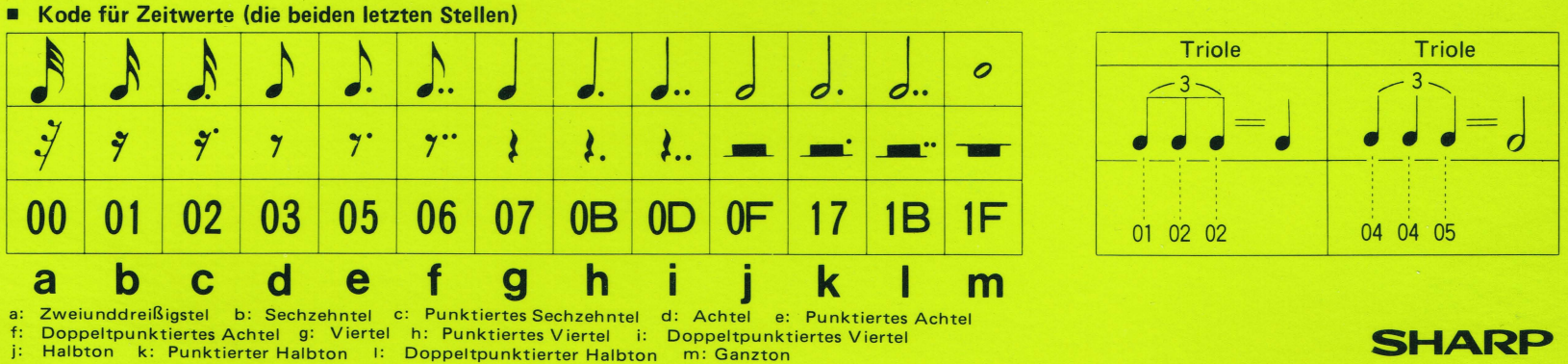

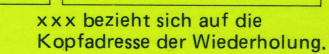

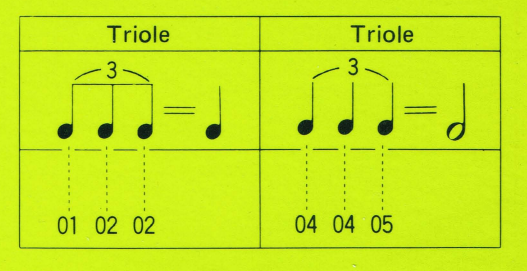